### **Lessons learned from an ad hoc ATLAS data challenge to the Lancaster WLCG Tier2 site.**

HEPiX 2022.

Matt Doidge (Lancaster University), James Walder (STFC), Duncan Rand (JISC/Imperial College London). with contributions from Gerard Hand and Steven Simpson (Lancaster University).

### Background (bordering on a site report)

- Lancaster (or "UKI-NORTHGRID-LANCS-HEP") is a long established WLCG Tier-2 gridsite in the UK, at Lancaster University.
- Provide ~8000 cores of compute.
- Until recently used DPM for our grid storage needs.
- Our primary WLCG usergroup is ATLAS.
- In late 2021 deployed a new storage solution, consisting of a 10PB CephFS volume with an XRootD frontend.
- Another recent change was the increase of our connection to our NREN from 10 Gb/s to 40 Gb/s (4x10).
- The storage (and the site as a whole) is outside the institution firewall, and has an almost dedicated network link (it's the University's backup link).

### Motivation.

We've had two big changes that could affect our data taking rates in unknown ways, a new storage solution and a network link upgrade. With that in mind:

How much data can we shovel to our site?

- Perfsonar only gives us a limited picture of our network capacity.
- Manual tests tend to only show functionality, not capacity.
- Atlas have the infrastructure to push around a lot of data however (FTS).

Where's the inevitable bottleneck?

- The site network link (40Gb/s)?
- The XRootD server's network (Nx25Gb/s, where N is the number of xroot servers)?
- CEPHFS write speed? (dd tests fill the NIC bandwidth, suggesting this won't be the case).
- The XRootD server's capacity to "process" transfers?

Are we monitoring everything we should monitor?

• System Load, Network Load, Log file error message flags.

### Some technical details (xroot endpoints)

- xroot server 1 (redirector and data server): Midrange Dell "Pizza Box", 24 Cores (48 Threads), 128GB RAM, 2 x 25Gb Broadcom NICs (1 world facing, 1 internal mounting CEPHFS)
- xroot server 2 (data server): Another, slightly more modest pizza box (technically a retasked NFS server), Same CPU, 96GB of RAM (this became a factor), same networking. Server 1
- OS: CentOS7
- xrootd version: 5.4.3
- configured for https tpc
- Config files in my github (see references).

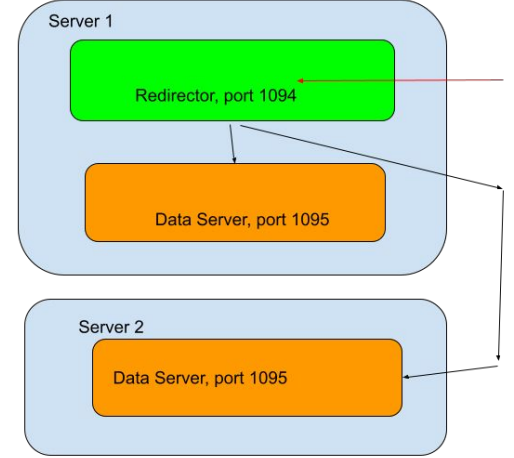

### Method

- Working with Duncan (one of our NREN reps) James (the UK Atlas rep) subscribed 100TB of data (4 ~25GB datasets) located at CERN to Lancaster.
	- This had to be approved by the ATLAS DDM team.
	- The data sets purposely consisted of a mix of large and less-large files (3 had ~9GB, 1 had ~4GB).
	- Approximately 9k of the 9GB files, and 6k of the 4GB files.
	- The files were "T-tbar MC, derived AOD format (PhysVal)".
	- The transfer was predicted to take a few days, allowing us time to react, adjust and review.
- When transfers were ready the number of simultaneous FTS transfers between CERN and Lancaster were increased (from 100 to 200 max transfers, 300 max connections)
	- This encouraged FTS to throw as much data as we could our way.
- Our plan was to then sit back and watch the FTS plots, keeping each other informed of our observations.

…I'm not entirely surely that's enough to qualify as a plan!

### The Plots (test period ~8am 14th Sept to ~7pm 15th Sept)

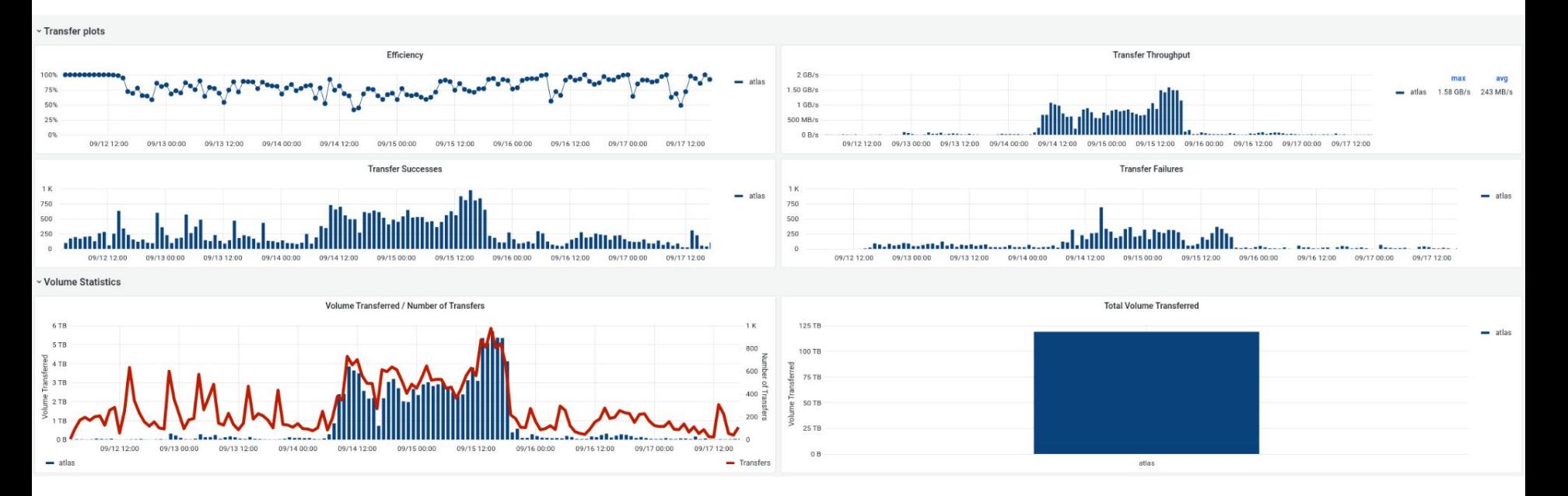

The maximum data rate over the first day was 1.07 GB/s (8Gb), with an average of 0.75 GB/s. (we're also aware that our efficiency isn't ever very good even outside of the test period).

# What were we seeing?

- The FTS was regularly throttling back transfers as it hit the efficiency threshold.
	- FTS makes decisions on whether to ramp up or down the number of concurrent transfers by the efficiency (i.e. % failed transfers). There are other factors, but this was the one we hit.
	- Sadly the decision level isn't indicated in these plots.
- Transfers were failing due to "checksum timeout" errors.
	- This is not a new error, but we thought we had tuned it out through tweaking xrootd settings.
- The xrootd servers themselves were heavily loaded, with corresponding errors in the logs.

Solution: Try to increase the checksumming capacity for our servers.

# Mid-test Tuning (First Day)

- With the "checksumming capacity" being the heavily limiting factor we tried to tune (i.e. raise) the relevant xrootd settings:
	- xrootd.chksum max XX (the number of simultaneous checksum operations)
	- ofs.cksrdsz XXXXm (AIUI the size, in MB, of each file chunk stored in RAM for the operation).
		- The total memory consumed by checksumming operations = Nchksums \* Size
- These have had to be raised before, in "normal" operations, due to the quite low defaults.
- There is also the chksumming digest used the inbuilt xrootd adler 32 in our case.
	- There is a possibility to replace this with a custom adler 32 script, but this was a bigger change then we could make in a short space of time.
- However we took things too far on our initial tests, and started getting out of RAM errors on our xrootd servers. Hence we throttled back some numbers.
	- The "sweet spot" appears to be:
		- maxchksums \* cksrdsz < MachineRAM/2
		- maxchksum ≈ nMachineThreads.
- And sadly these changes only had a small affect, if any.
	- Essentially they were about as "tuned" as they could be.

# Throwing more servers at the problem (12.00 2nd Day)

We had one drained DPM disk server laying around, originally earmarked for a CEPH testbed. So we quickly reinstalled it and threw it in to production as a third xrootd server. The results were almost immediate and quite pronounced (although somewhat expected) with the maximum rate jumping to 1.58 GB/s (average 1.09 GB/s).

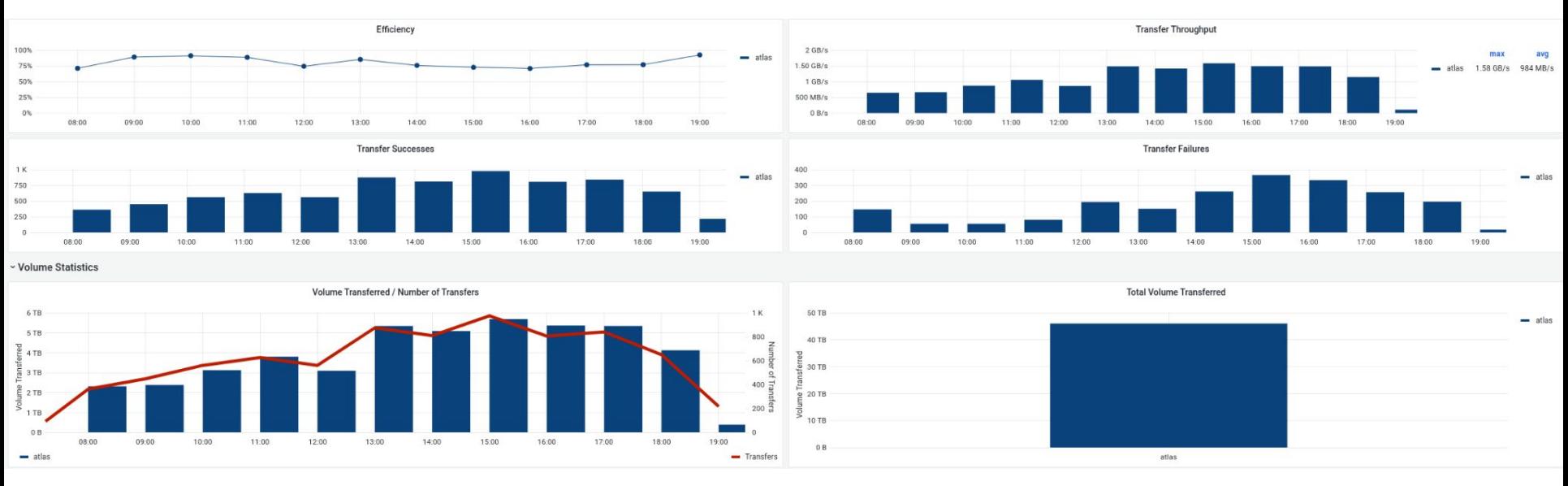

# Conclusions 1

The bottleneck for our site appears to be the lack of CPU to process checksums in a timely manner.

- A back-of-an-envelope guesstimate suggests to take in data at a rate of ~40Gb/s we would need approximately 6-8 medium quality servers (~24 cores, 128GB of RAM, 25Gb NICs).
	- $\circ$  This is a lot more than we the 3-4 xrootd servers we originally planned (and that was for redundancy, not capacity).
	- There is a concern that at higher numbers of xrootd servers the load on the CEPHFS system would be non-negligible
		- Data is written, then re-read for the checksumming process.
		- Lucky for us we have a few in-warranty DPM disk servers that can eventually fill this gap.
- Improvements could possibly be made if we could write a plugin to have xrootd checksum "over the wire".
	- This is available for some endpoints (HDFS), but not for plain POSIX (presumably to allow for the possibility of asynchronous writes).
	- o This would also have the benefit of reducing the load of our xroot gateways on the underlaying filesystem.
- Of course there may be other config changes to improve the picture, but we believe that these will be small scale benefits..

# Conclusion 2

The test was incredibly useful, and revealed problems that would have only otherwise shown themselves at the height of production or in some large-scale data challenge. We plan to have a repeat performance after we've got a few more redirectors in place and polished our setup a bit more.

- But future tests don't need to be of the same scale 100TB was almost certainly more then we needed.
- With coordination of the start (so data starts moving during office hours) we reckon ~10TB would be more than enough to provide useful statistics.
- The next test it would be advantageous to keep a "log" of changes and restarts.
	- server restarts noticeably muddy the transfer results, even if they're brief.
- Also I will take more screenshots some data has a short lifespan (so I missed capturing it for this presentation).
- Of course we don't want to just fill up CERN FTS traffic with test transfers...

### Monitoring Improvements

Another positive outcome of the exercise is that it helped us polish our monitoring.

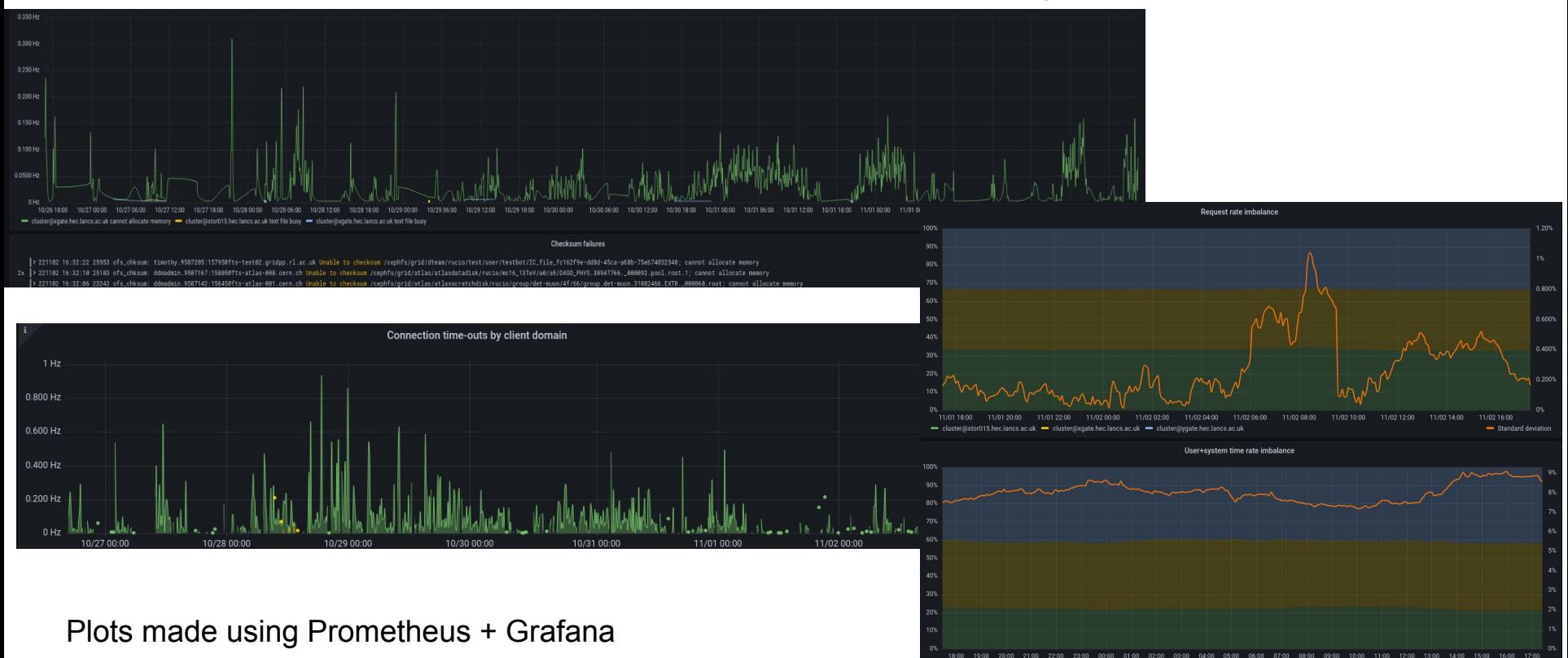

impate hec lancs ac uk - cluster

# Summary

- Much like how you can't beat "real" job flows for testing compute, there is no substitute for real data flows for testing your storage.
	- Just crank things up to 11.
- The atlas data management system can easily provide this tool.
	- But please liaise with DDM and your local atlas reps first!
- For us, the bottleneck was no our network bandwidth or our file system performance, but our gateway CPU.
	- Not quite what we expected.
	- More gateway servers would help, but "over the wire" checksumming could help more.

Thanks for Listening!

#### References:

- Lancaster Xroot Config Github:<https://github.com/mdoidge/lancsxroot>
- [Monit FTS Dashboard](https://monit-grafana.cern.ch/d/veRQSWBGz/fts-servers-dashboard?from=1662948155011&orgId=25&to=1663434668644&var-bin=1h&var-dest_hostname=All&var-dest_se=All&var-dst_country=All&var-dst_site=UKI-NORTHGRID-LANCS-HEP&var-fts_server=All&var-group_by=vo&var-source_hostname=All&var-source_se=All&var-src_country=All&var-src_site=CERN-PROD&var-staging=All&var-vo=atlas)
- xrootd documentation:<https://xrootd.slac.stanford.edu/docs.html>
	- In particular:
	- [https://xrootd.slac.stanford.edu/doc/dev54/xrd\\_config.htm#\\_Toc88513998](https://xrootd.slac.stanford.edu/doc/dev54/xrd_config.htm#_Toc88513998)
- Datasets used:
	- mc20\_13TeV:mc20\_13TeV.410470.PhPy8EG\_A14\_ttbar\_hdamp258p75\_nonallhad.deriv.DAOD\_PHYSVAL.e6337\_s3681\_r13144\_r1 3146\_p5057\_tid28829126\_00
	- mc20\_13TeV:mc20\_13TeV.410470.PhPy8EG\_A14\_ttbar\_hdamp258p75\_nonallhad.deriv.DAOD\_PHYSVAL.e6337\_s3681\_r13144\_r1 3146\_p5169\_tid29398576\_00
	- mc20\_13TeV:mc20\_13TeV.410470.PhPy8EG\_A14\_ttbar\_hdamp258p75\_nonallhad.deriv.DAOD\_PHYSVAL.e6337\_s3681\_r13144\_p 4856\_tid27394621\_00
	- mc20\_13TeV:mc20\_13TeV.410470.PhPy8EG\_A14\_ttbar\_hdamp258p75\_nonallhad.deriv.DAOD\_PHYSVAL.e6337\_s3681\_r13144\_r1 3146\_p4931\_tid27801838\_00